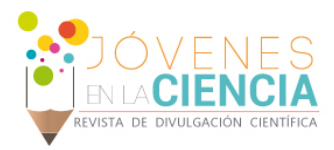

# SISTEMA DE CONTROL DIGITAL PARA LEVITADOR MAGNETICO

# Angulo Uribe Alexander (1), Aviña Cervantes Juan Gabriel (2)

1 Licenciatura en Ingeniera Mecatrónica, Universidad Autónoma de Bucaramanga | aangulo293@unab.edu.co

2 División de Ingenierías, Campus Irapuato-Salamanca, Universidad de Guanajuato | avina@ugto.mx

#### Resumen

Este artículo presenta el desarrollo de un sistema de control para un levitador magnético; el cual es un sistema no lineal e inestable por naturaleza. Este se modelo utilizando las principales leyes del electromagnetismo y de circuitos electrónicos; se obtuvo la función de transferencia mediante la representación por espacio de estados, la planta fue linealizada sobre un punto de operación que está dado por la posición de la esfera objeto de levitación. Se diseñó la etapa de potencia que es encargada de activar el electroimán, luego se diseñó un compensador que permite cancelar el efecto del polo inestable. El sistema original fue analizado mediante el software Matlab y finalmente mediante Labview se diseño el compensador de la planta para hacer levitar una esfera metálica.

### Abstract

This paper presents the development of a control system for a magnetic levitator; which is by nature a nonlinear and unstable system. This was modeled by applying the main electromagnetics and electronics circuit laws; the transfer function was obtained by space state representation, the plant was linearized about an operating point that is given by the position of the sphere that is the levitation object. The power stage was designed to activate the electromagnetic coil, then a compensator was designed in order to cancel unstable poles. The original system was analyzed by using MATLAB and finally LABVIEW allow us to design the plant compensator to get the metallic sphere levitation.

**Palabras Clave MAGLEV; Espacio de estados; Control digital ; Control no lineal; Electromagnetismo** 

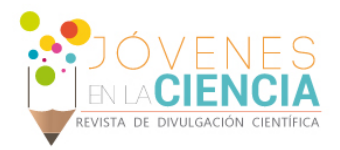

## **INTRODUCCIÓN**

Los sistemas de control es un área de enorme aplicación en la industria y aplicaciones de la vida corriente. La levitación magnética permite diseñar dispositivos donde la fricción es mínima como los trenes de levitación magnética, cojinetes o rodamientos libres de fricción que permiten un ahorro significativo de la energía y alcanzar velocidades impresionantes por lo reducido de la fricción. El presente proyecto trata la aplicación del modelado de sistemas magnéticos y los sistemas de control requeridos para su utilización de manera experimental. Lo interesante de este estudio nace de las características no lineales y la inestabilidad del sistema.

Como un ejemplo interesante podemos citar el caso de los túneles de viento, en el cual la estructura mecánica que soporta al modelo en estudio introduce errores en la medición de empuje y elevación. Una solución a este problema es utilizar un campo magnético para sostener al modelo sin dificultar las mediciones. Considerando que el fluido es un gas ordinario no conductor el campo no interferirá en el flujo de aire. [1]

El levitador magnético de la Imagen 1. Es el sistema en cuestión a controlar.

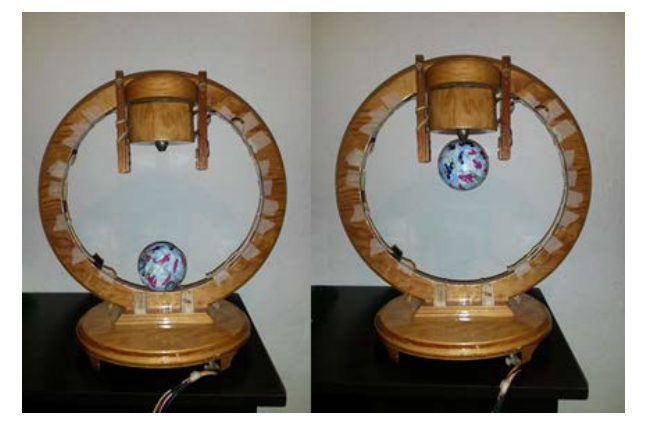

**IMAGEN 1: Levitador magnético. En la imagen izquierda se muestra el levitador con la bobina des energizada y la imagen derecha la bobina energizada (lazo abierto).**

Este sistema está compuesto por una bobina que se encargada de crear el campo magnético el cual atrae la esfera, a los costados están ubicados los sensores, un *Led* infrarrojo (emisor) y dos

fototransistores (receptores) cuya función es determinar la posición de la esfera.

### Modelo matemático del levitador

El sistema de levitación magnética se muestra en la Imagen 2.

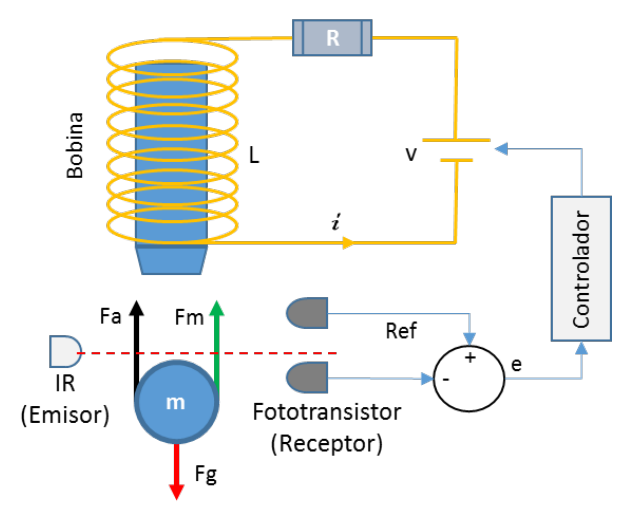

**IMAGEN 2: Esquema del levitador magnético. En la imagen se aprecia el esquema del sistema general, representación de la bobina, fuerzas que actúan sobre la esfera, retroalimentación dada por los sensores y la manera como se acopla con el controlador este sistema (lazo cerrado).**

Las ecuaciones que describen la dinámica de la planta vienen dadas por la ley de voltajes de Kirchhoff y por la segunda ley de Newton:

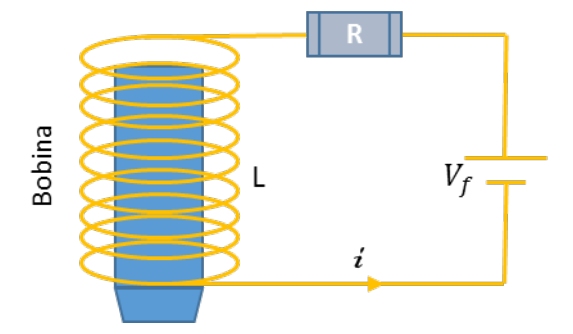

**IMAGEN 3: Representación de una bobina.**

Ley de voltajes de Kirchhoff:

$$
V_f(t) = Ri(t) + \frac{L_o}{x(t)} \frac{di}{dt} - \frac{L_o}{x^2(t)} \frac{dx}{dt} i(t)
$$
 (1). [2].

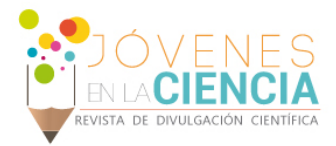

Segunda ley de Newton:

$$
F = Fa + Fm - Fg
$$
 (2).  
\n
$$
Fg = Fa + Fm
$$
 (3).

**IMAGEN 4: Diagrama de cuerpo libre esfera. (Fuerzas que interactúan con la esfera).**

$$
m\frac{d^2x}{dt^2} + K\frac{i^2(t)}{x^2} = mg
$$
 (4). [2].

Donde *m* es la masa de la esfera, *g* es la gravedad,  $i(t)$  es la corriente en la bobina,  $L_{\rho}$  es el incremento de la inductancia al acercar la esfera a la bobina, *R* es la resistencia de la bobina, *K* es el factor de acoplamiento entre el campo magnético y la bola.  $V_f(t)$  Es el voltaje de entrada

y *x*(*t*) es la posición vertical de la bola

# **MATERIALES Y MÉTODOS**

Para el desarrollo e implementación de un controlador se requiere la función de transferencia del sistema para obtenerla se va utilizar la representación por espacio de estados.[3]

#### Representación en espacio de estados

La entrada del sistema es  $u(t) = V_f(t)$  que es la tensión aplicada a la bobina y la salida  $y(t) = K_x x(t)$  es la tensión que genera el fototransistor de posición

*Los estados son:*

$$
x_1 = x
$$

$$
x_2 = \dot{x}
$$

$$
x_3 = i
$$

Donde:

*x* = Posición de la bola

 $\dot{x}$  = Velocidad de la bola

 $i =$  Corriente en la bobina

La derivada de los estados es:

$$
\dot{x}_1 = \dot{x} = x_2 \qquad \qquad \Rightarrow f_1
$$

$$
\dot{x}_2 = \frac{d^2 x}{dt^2} = g - \frac{K x_3^2}{m x_1^2} \qquad \Rightarrow f_2
$$

$$
\dot{x}_3 = \frac{di}{dt} = \frac{u}{L_o} x_1 - \frac{R}{L_o} x_3 x_1 + \frac{x_2 x_3}{x_1} \longrightarrow f_3
$$

### Modelo lineal

Para representar el modelo lineal se deben determinar los puntos de equilibrio  $\dot{X}_i = 0$ 

$$
0 = x_{20} \tag{5}
$$

$$
0 = g - \frac{K}{m} \frac{{x_{30}}^2}{x_{10}^2}
$$
 (6)

$$
0 = \frac{u_0}{L_o} x_{10} - \frac{R}{L_o} x_{30} x_{10} + \frac{x_{20} x_{30}}{x_{10}}
$$
 (7)

Despejando se obtiene:

$$
x_{30} = x_{10} \sqrt{\frac{mg}{K}}
$$
 (6.1)

$$
u_0 = Rx_{30} \tag{7.1}
$$

$$
u_0 = Rx_{10} \sqrt{\frac{mg}{K}} \tag{7.2}
$$

 $x_{10}$  Va ser la posición a la que queremos que levite la esfera por lo cual va ser un parámetro.

En las ecuaciones descritas en la sección anterior se observa que son no lineales por lo que se requiere linealizar el sistema, para este estudio se pasa a linealizar por Jacobianos.

$$
\frac{\partial f_i}{\partial X_i} = [\dot{x}_1, \dot{x}_2, \dot{x}_3] \quad \frac{\partial f_i}{\partial U_i} = [\dot{x}_1, \dot{x}_2, \dot{x}_3] \quad (8)
$$

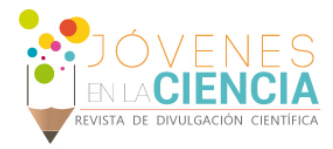

### Modelo lineal en espacio de estados

$$
\dot{X} = Ax + Bu
$$
\n
$$
y = Cx + Du
$$
\n(9).\n
$$
A = \begin{bmatrix}\n0 & 1 & 0 \\
\frac{2Kx_3^2}{mx_1^3} & 0 & -\frac{2Kx_3}{mx_1^2} \\
\frac{u}{L_o} - \frac{Rx_3}{L_o} - \frac{x_2x_3}{x_1^2} & \frac{x_3}{x_1} & \frac{x_2}{x_1} - \frac{Rx_1}{L_o}\n\end{bmatrix}
$$
\n
$$
B = \begin{bmatrix}\n0 \\
0 \\
\frac{x_1}{L_o}\n\end{bmatrix}
$$
\n
$$
C = \begin{bmatrix}\n1 & 0 & 0\n\end{bmatrix}
$$
\n
$$
D = \begin{bmatrix}\n0 \\
\frac{x_1}{L_o}\n\end{bmatrix}
$$

#### Parámetros.

#### **Tabla 1: Se muestran los parámetros que requiere la dinámica del sistema.**

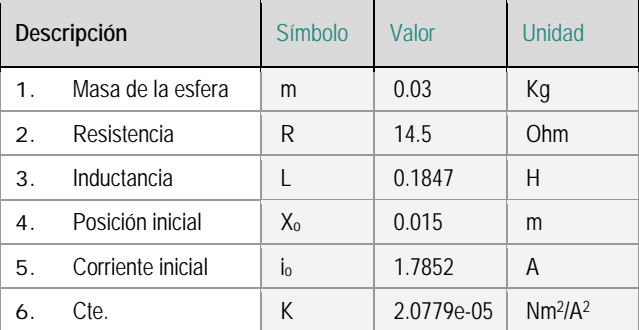

#### Se evalúa con los valores de la Tabla

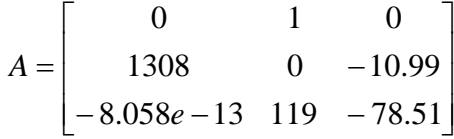

$$
B = \begin{bmatrix} 0 \\ 0 \\ 5.414 \end{bmatrix} \quad C = \begin{bmatrix} 1 & 0 & 0 \end{bmatrix} \qquad D = \begin{bmatrix} 0 \end{bmatrix}
$$

La función de transferencia se obtiene aplicando:

$$
G(s) = C(sI - A)^{-1}B + D
$$
 (10).

$$
G(s) = \frac{-59.51}{s^3 + 78.51s^2 + 1.364e - 12s - 1.027e05}
$$

Los valores propios de la A son:

$$
Eig(A) =
$$

30.6686

-54.5872+19.1955i

-59.5872-19.1955i

Observando los valores propios sabemos que el sistema es inestable si graficamos esto podemos verlo claramente en la Imagen 5.

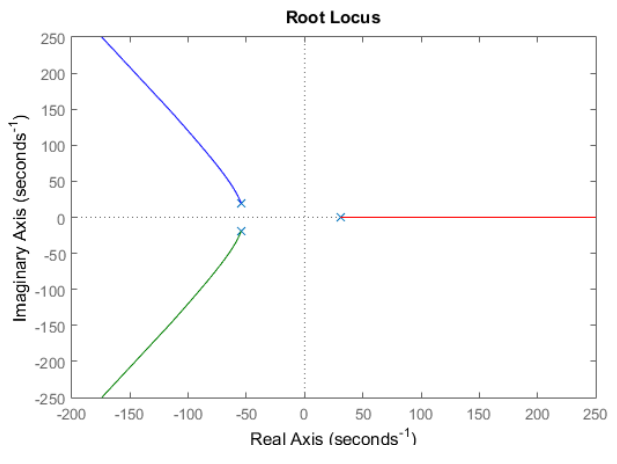

**IMAGEN 5: Lugar geométrico de las raíces se ve claramente la ubicación del polo en el eje real positivo causando la inestabilidad del sistema.**

Utilizando Simulink aplicaremos una entrada escalón.[4].

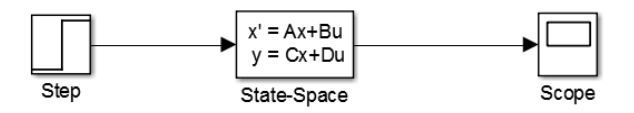

**IMAGEN 6: Simulación de la planta ante una entrada escalón.**

1814

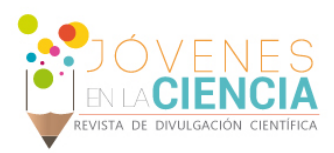

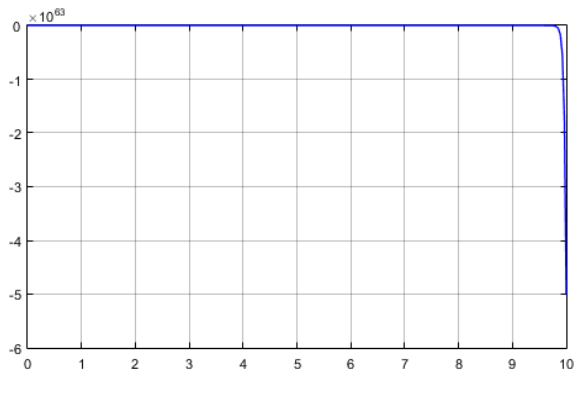

**IMAGEN 7: Comportamiento de la planta ante una entrada escalón.**

### Diseño de circuito de potencia.

Se lleva a cabo el diseño de un circuito de potencia capaz de alimentar la bobina hasta 3A rango suficiente para su correcto funcionamiento, se puede observar en la Imagen 8.

#### Circuito de potencia (Activacion de bobina)

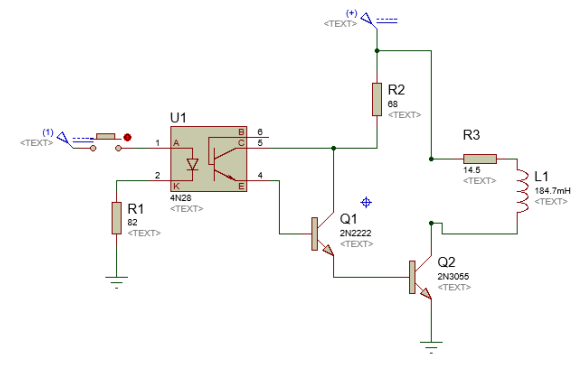

**IMAGEN 8: Circuito de potencia para la activación de la bobina. Se utiliza un optocoplador para separar la parte de potencia de n**

### Diseño de compensador de adelanto.

La estructura del compensador es la siguiente:

$$
Gc(s) = K \frac{(s-c)}{(s+\alpha)}\tag{11}.
$$

Para el diseño del compensador se supone que se

tiene  $W_n = 100 \frac{rad}{s}$  y  $\xi = 0.5$  ahora se remplaza en la siguiente ecuación.

 $s = -\xi W_n \pm \sqrt{1 - \xi^2} W_n i$  (12).

$$
s = -50 + 86.6025i
$$

Se evalúan las condiciones de magnitud y de fase y se obtiene el siguiente controlador

$$
c = 30.6689
$$

$$
K = -2000
$$

$$
\alpha = 44.1
$$

$$
Gc(s) = -2000 \frac{(s - 30.6689)}{(s + 44.1)}
$$

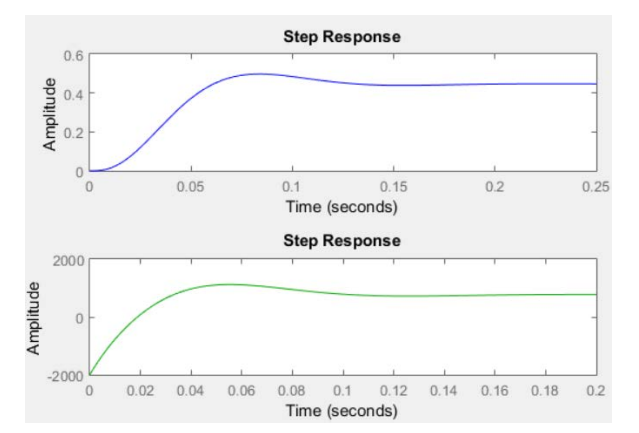

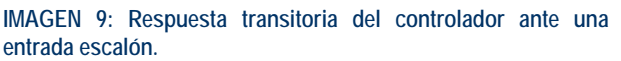

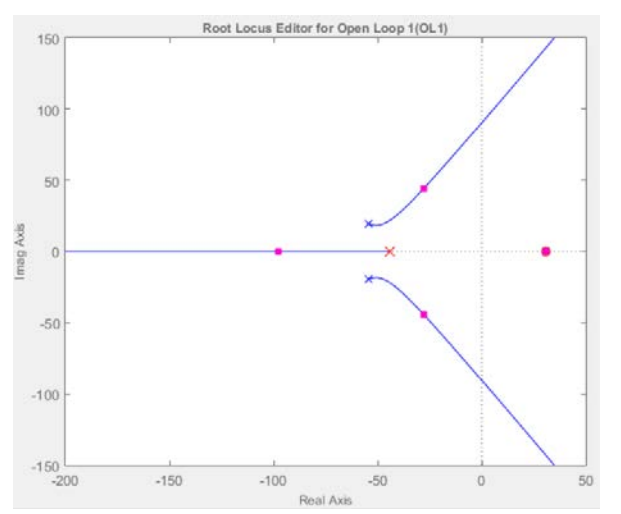

**IMAGEN 10: Lugar geométrico de las raíces. Se observa cómo se cancela el efecto del polo con un cero haciendo el sistema estable.**

Vol. 2 no. 1, Verano de la Investigación Científica, 2016 Vol. 2 no. 1, Verano de la Investigación Científica, 2016

1815

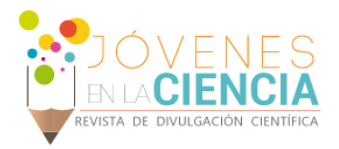

# **RESULTADOS Y DISCUSIÓN**

Luego de simular el controlador en Matlab se pasa a programarlos en Labview. [5]. Para este caso se utilizaron dos estructuras de lazos, la primera contiene los módulos de adquisición de datos tanto de entrada como salida para que la información se esté actualizando constantemente Como se muestra en la imagen 11.

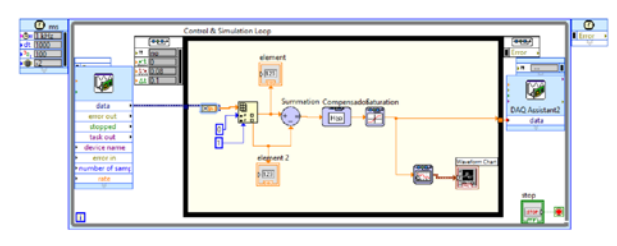

**IMAGEN 11: Esquema general de la programación en Labview.** 

En el lazo de control y simulación (ver Imagen 12) entran los estados de los sensores que son leídos por la DAQ, estos datos están en un vector por lo que se deben separa para así obtener la señal de error que sale del sumador esta señal entra al compensador y es ajustada por el módulo de saturación para que los datos de salida estén comprendidos de 0-5 v esta información es escrita por la DAQ enviando la señal que recibe la etapa de potencia para activar la bobina.

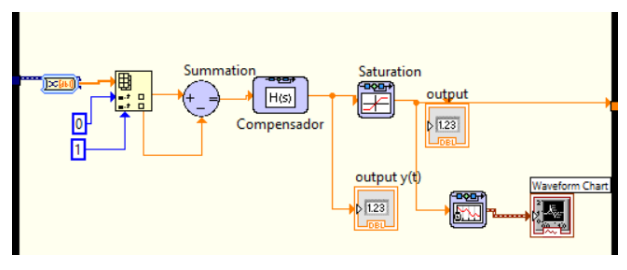

**IMAGEN 12: Esquema lazo de control y simulación.** 

En la primera implementación del controlador se supuso que la adquisición de los datos leídos y escritos por la DAQ era los suficientemente rápidos como para simularse como un sistema continúo utilizando un sistema digital para su implementación

Dada la configuración utilizada el sistema está levitando parcialmente, se está generando una señal capaz de mantener la esfera suspendida pero parcialmente en contacto con el electroimán. Como se muestra en la Imagen 13.

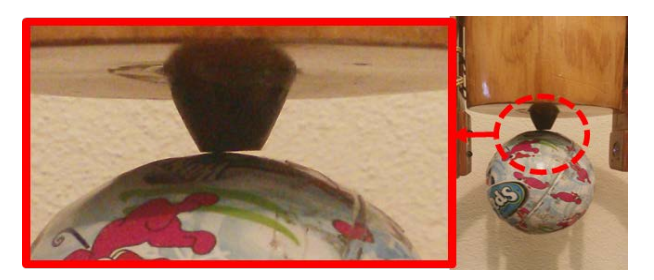

**IMAGEN 13: Levitación parcial de la esfera.** 

### **CONCLUSIONES**

Es de vital importancia contar con un buen modelo matemático, en otras palabras, conocer en efecto el comportamiento de la planta por lo que es un sistema no lineal, cuando se diseña un controlador el efecto de este puede ser aproximado a la simulación dado las variaciones de los parámetros que no se pueden medir, pero en los casos en los que el modelo matemático falla se puede estar muy lejos de llegar a la estabilidad del sistema.

Cuando se diseña un compensador este está sujeto a la efectividad del modelo de la planta puesto que la función de este es anular el efecto de los polos que están generando la inestabilidad del sistema

# **AGRADECIMIENTOS**

A la Universidad de Guanajuato por hacer posible el crecimiento académico de estudiantes mediante el programa de Veranos UG 2016

# **REFERENCIAS**

[1] Palmieri D. & Pucci, M. A. (2004). Construcción y control de un sistema de levitación magnética.

[2] Rojas. O. (2004).Diseño, Implementación y control de un sistema de levitación magnético. Research Gate,67,17-24.

[3] Ogata, K. (2010). Análisis de sistemas de control en el espacio de estados. Ingenieria de control moderna.(pp. 648-656). Madrid: Pearson educación,S.A.

[4] Pinto Bermúdez E. & María Espada F. (2006).Fundamentos de control con MATLAB. Pearson educación, S.A.

[5] Lazaro, A. M. & Rio Fernandes J. (2005). Labview 7.1: Programación grafica para el control de instrumentación. Ediciones Paraninfo.

1816